Bitget作为全球领先的数据资产交易平台,为用户提供方便快捷、安全数字资产交 易服务项目。要广泛使用Bitget开展数字资产交易,客户需要进行下载及安装Bitge t APP或是pc客户端。下面我们就详解Bitget的下载小细节,帮助大家成功打开数 字资产交易新的一页。

 用户可通过浏览Bitget官网或是应用商城开展Bitgetapp客户端的下载。大家可以 在苹果公司App Store或是安卓应用市场里找到"Bitget"进行下载。此外,用户 也可以访问外网Bitget官网,在下载网页找到对应的app客户端下载地址。客户需 要确保下载的软件是Bitget官方发布的手机客户端,以防止快速下载不安全的应用 程序。

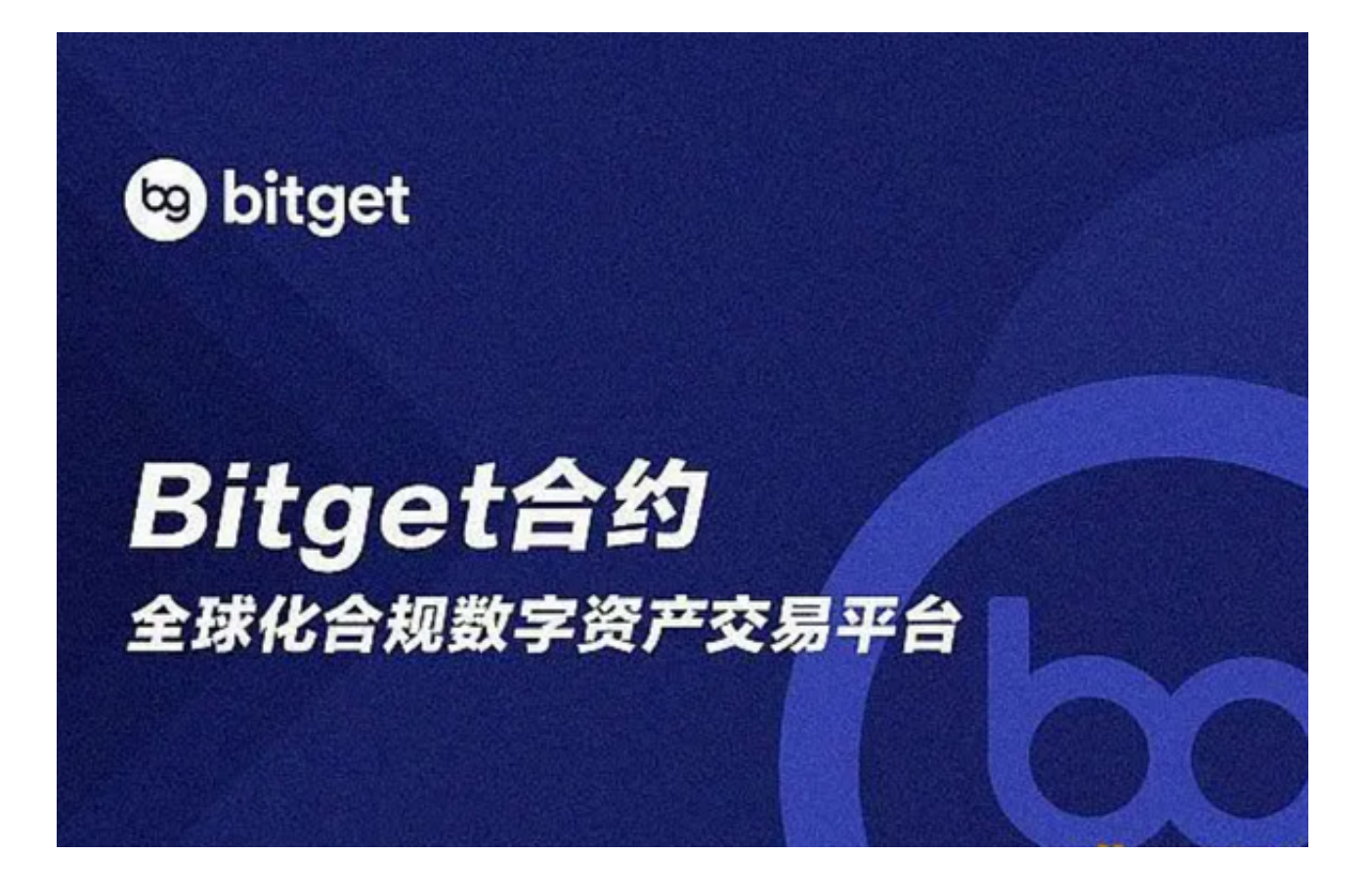

 针对pc客户端,大家可以在Bitget官网的下载网页找到对应的pc客户端下载地址 。客户要根据自己的电脑操作系统挑选Windows版或是Mac版的客户端进行下载

。在下载pc客户端时,客户也需要确保下载的软件是Bitget官方发布的手机客户端 ,以确保安全性。

 下载完了后,客户需要进行施工。针对app客户端,用户只需要立即下载结束后的 安装文件开展安装即可。针对pc客户端,客户需要双击鼠标安装文件,根据提示开 展安装简单。在安装过程中,客户应注意点选"建立桌面快捷"等选择项,便于日

后快速开启手机客户端。

 安装完毕后,客户需要进行申请和登陆。如果客户早就在Bitget网站注册了账号, 可以直接用账户密码进行登录。要是没有账户,大家可以在手机客户端上进行申请 ,根据提示填好手机号、密码等信息内容进行申请。申请注册结束后,客户必须通 过手机或者验证邮件,以保证账号安全系数。

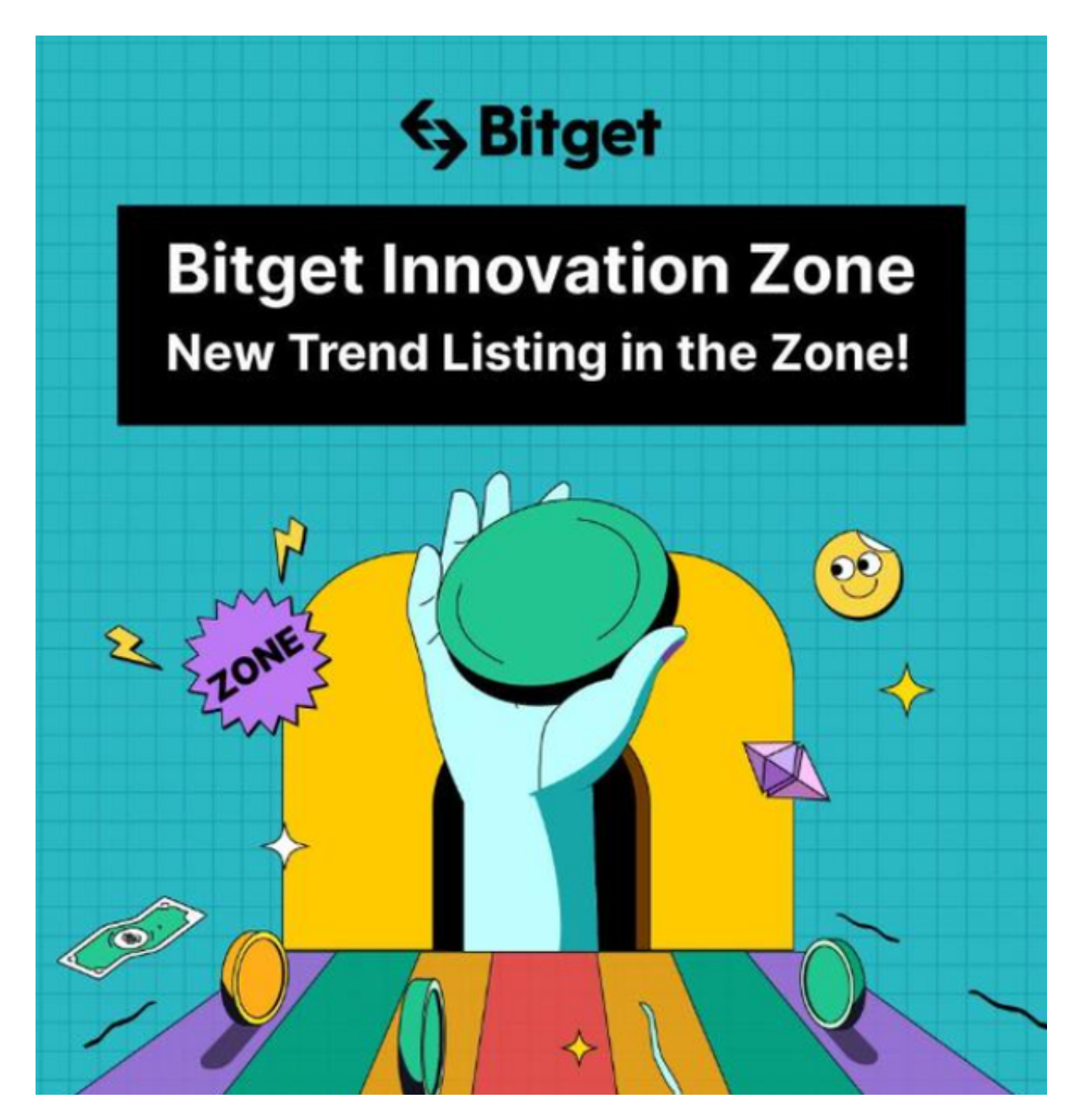

在登陆账号,客户可以根据实际情况进行调节,包含安全策略、买卖设置等。在

设计结束后,客户就可以去开展数字资产交易了。大家可以在买卖页面进行买卖数 字货币,查询市场行情、交易深度等相关信息,开展投资管理等行为。

除此之外,用户在用Bitget手机客户端开展数字资产交易时,必须注意保护账号和 资产安全性。客户需要设置安全密码、谷歌搜索身份验证器等双重验证方法,防止 号被盗了或是财产失窃。与此同时,客户需要加强防范诈骗网站和欺诈行为,避免 因为不小心泄漏用户信息而造成资产损失。

 总而言之,Bitget的下载细节不复杂,用户只需要在正规渠道安装下载手机客户端 ,注册并登录,即可进行应用数字资产交易服务项目。客户在使用中应注意账号和 资产安全性,避免因为不小心实际操作而造成资产损失。希望本文的讲解能够帮助 用户走入虚拟货币交易的大门。